## start-instance(1)

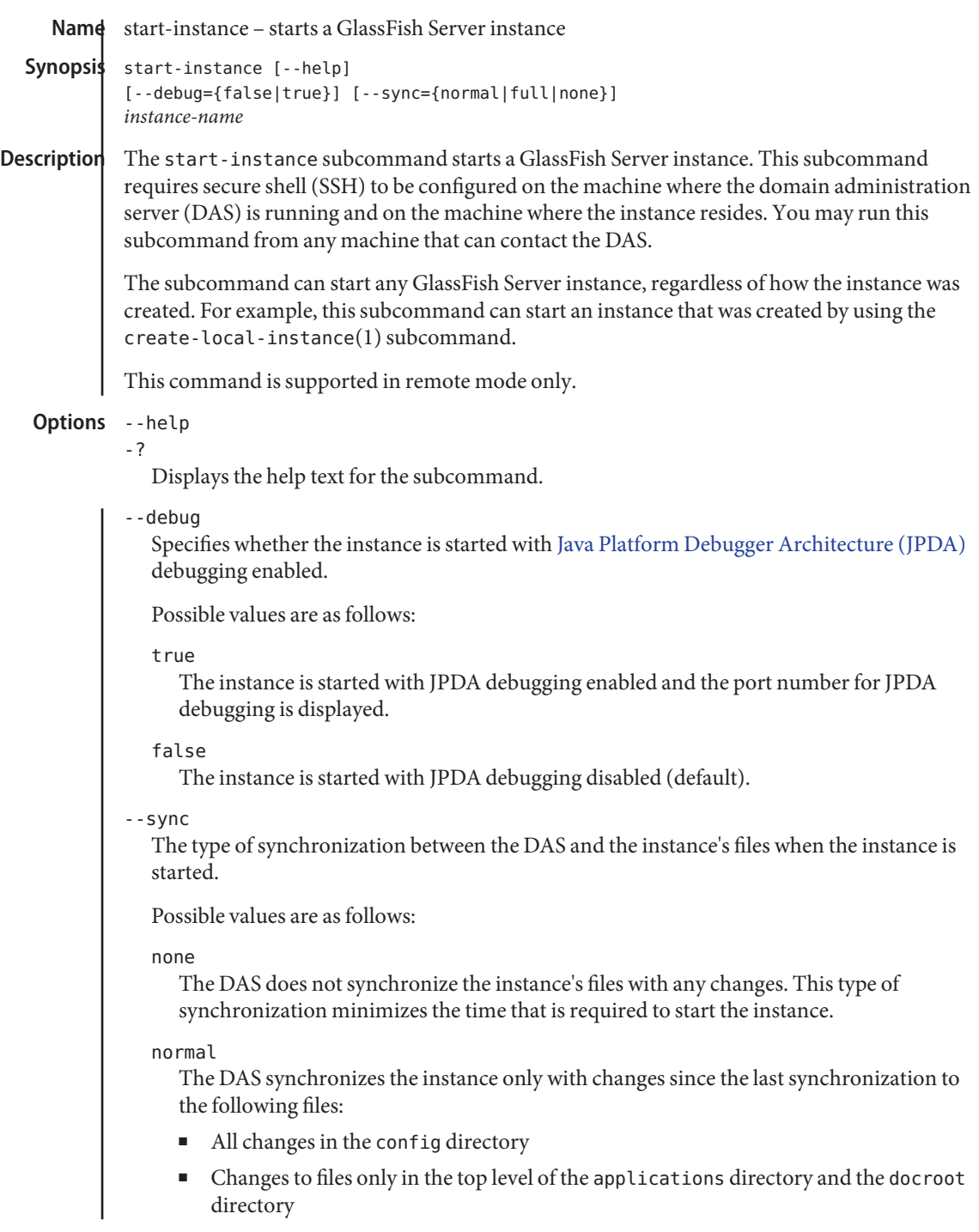

If a file below this level is changed, full synchronization is required. In normal operation, files below the top level of these directories are not changed. If an application is deployed and undeployed, full synchronization is not necessary to update the instance with the change.

This value is the default.

full

The DAS synchronizes the instance with all changes since the last synchronization. This type of synchronization might delay the startup of the instance while the DAS updates all files in the instance's directories.

**Operands** instance-name

The name of the GlassFish Server instance to start.

**EXAMPLE 1** Starting a GlassFish Server Instance **Examples**

This example starts the GlassFish Server instance pmdsa1.

asadmin> **start-instance pmdsa1** Waiting for the server to start ................................ Successfully started the instance: pmdsa1 instance Location: /export/glassfish3/glassfish/nodes/localhost/pmdsa1 Log File: /export/glassfish3/glassfish/nodes/localhost/pmdsa1/logs/server.log Admin Port: 24848 Command start-local-instance executed successfully. The instance, pmdsa1, was started on host localhost

Command start-instance executed successfully.

**EXAMPLE 2** Starting a GlassFish Server Instance With JPDA Debugging Enabled

This example starts the GlassFish Server instance ymlsa1 with JPDA debugging enabled.

asadmin> **start-instance --debug=true ymlsa1** Waiting for the server to start ................................. Successfully started the instance: ymlsa1 instance Location: /export/glassfish3/glassfish/nodes/localhost/ymlsa1 Log File: /export/glassfish3/glassfish/nodes/localhost/ymlsa1/logs/server.log Admin Port: 24849 Debugging is enabled. The debugging port is: 29010 Command start-local-instance executed successfully. The instance, ymlsa1, was started on host localhost

Command start-instance executed successfully.

- command executed successfully **Exit Status**
	- 1 error in executing the command

start-instance(1)

```
See Also create-instance(1), create-local-instance(1), delete-instance(1),
delete-local-instance(1), setup-ssh(1), start-domain(1), start-local-instance(1),
  stop-domain(1), stop-instance(1), stop-local-instance(1)
  asadmin(1M)
  Java Platform Debugger Architecture (JPDA) (http://java.sun.com/javase/
```
[technologies/core/toolsapis/jpda/](http://java.sun.com/javase/technologies/core/toolsapis/jpda/))